## GOVERNO DO ESTADO DO ESPÍRITO SANTO COORDENAÇÃO ESTADUAL DO PLANEJAMENTO

**PLANO DIRETOR DE TRANSPORTE URBANO DA GRANDE VITÓRIA - PDTU-GV REDE ANALÍTICA DE TRANSPORTE COLETIVO**

**ATIVIDADES DE PREPARAÇÃO**

INSTITUTO JONES DOS SANTOS NEVES

 $I200491$ 

GOVERNO DO ESTADO DO ESPÍRITO SANTO COORDENAÇÃO ESTADUAL DO PLANEJAMENTO INSTITUTO JONES DOS SANTOS NEVES

**PLANO DIRETOR DE TRANSPORTE URBANO DA GRANDE VITÓRIA - PDTU-GV**

**REDE ANALÍTICA DE TRANSPORTE COLETIVO ATIVIDADES DE PREPARAÇÃO**

 $\sim$ 

 $\cdot$ 

SETEMBRO/85

PLANO DIRETOR DE TRANSPORTE URBANO DA GRANDE VITÓRIA - PDTU-GV REDE ANALÍTICA DE TRANSPORTE COLETIVO

 $\bar{\phantom{a}}$ 

ATIVIDADES DE PREPARAÇÃO

 $\sim 10$ 

COORDENADOR TÉCNICO DO IJSN Antônio Luiz Caus

GERENTE DO DTS Genilço Antonio Magnago

EQUIPE TÉCNICA

TÉCNICO RESPONSÁVEL Luciene Maria Becacici Esteves Vianna

ASSESSORIA TÉCNICA GEIPOT

EQUIPE DE APOIO DO IJSN

# ÍNDICE

# APRESENTAÇÃO

 $\ddot{\phantom{a}}$ 

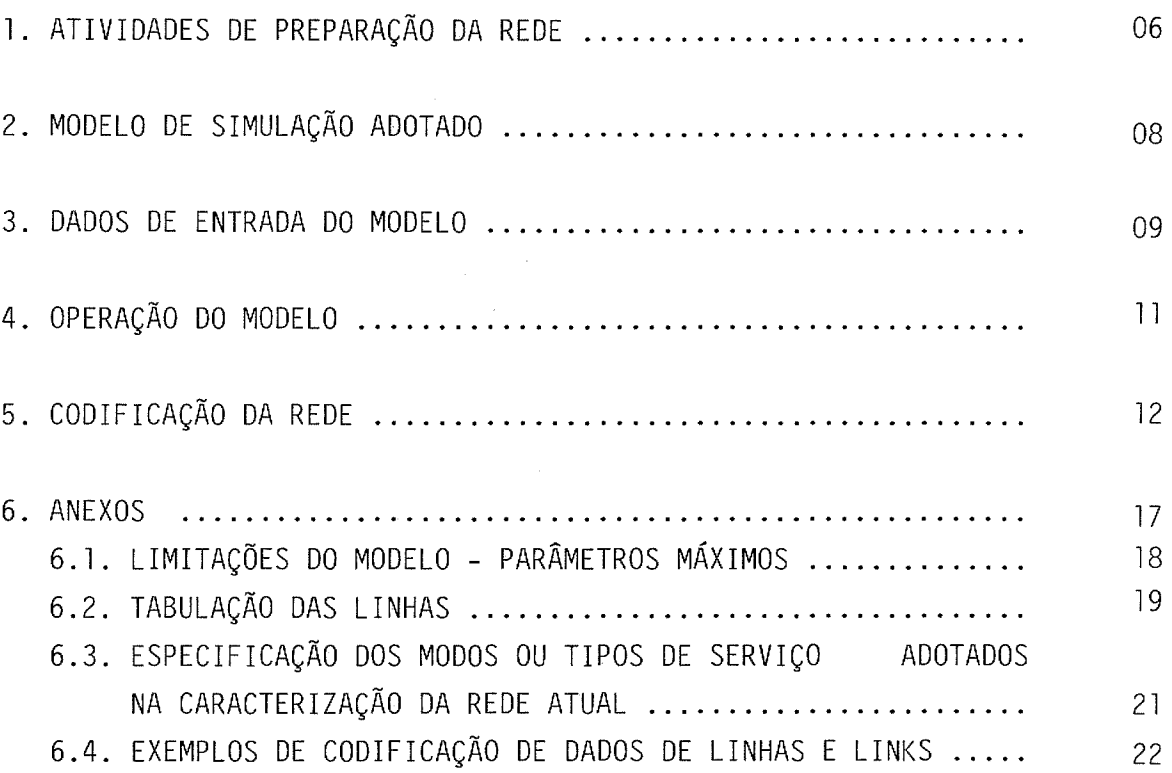

 $\frac{1}{2}$ 

### **APRESENTAÇÃO**

Componente do Programa AGLURB-VITÓRIA, o Plano Diretor de Transporte Ur bano (PDTU-GV) encontra-se em fase de desenvolvimento neste IJSN, onde a Rede Analítica de transporte Urbana será utilizada como um dos princi pais instrumentos de trabalho.

o presente documento tem como objetivo estabelecer uma metodologia para montagem da Rede de Transporte Coletivo da Grande Vitória, intensamente utilizada nos diversos horizontes do projeto: curto, médio e longo pra zos.

A sua estrutura é composta por Atividades de Preparação da Rede, Modelo de Simulação Adotado, Dados de Entrada do Modelo, Operação do Mbdelo, Codificação da Rede e quatro anexos: limitações do modelo, tabulação de linhas, especificação dos modos ou tipos de serviços adotados na carac terização da rede atual, exemplos de codificação de dados de linhas e links.

**1. ATIVIDADES DE PREPARAÇÃO DA REDE**

- I ATIVIDADES DE PREPARAÇÃO DA REDE
- 1. Preparar o mapa com o zoneamento da área de estudo em escala 1.10:000, papel vegetal;
- 2. Sobre este mesmo mapa, lançar os itinerários das linhas de ônibus da Grande Vitória (trabalhar separadamente com cada município e também com a área central de Vitória);
- 3. Numerar ao longo dos itinerários, as linhas e o modo correspondente;
- **4.** Definir sobre este traçado os **Nós** que representam as interseção de li nhas, os **Nós** que representam os principais pontos de ônibus e termi nais de transbordo e os pontos de ligação dos centróides das zonas à rede (Walk Links):
	- Os Nós distintos em cada sentido de tráfego;
	- Observar bem os Nós de interseção de linha para não confundir o ca minhamento correto de cada linha;

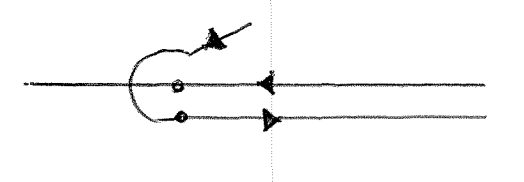

- 5. Definir os centróides de cada ZT (em função da ocupação do solo);
- 6. Numerar os centróides
- 7. Numerar os Nós:
	- . O primeiro Nó deve ter numeração superior ao número da última ZT;
- Traçar sobre o mapa linhas que delimitem faixas de numeração de Nós, deixando entre elas uma lacuna para possível inclusão de um novo Nó porventura desconsiderado;
- Uma linha nunca pode passar 2(duas) vezes em um mesmo Nó.
- 8. Interligar os centróides aos Nós da rede, de acordo com os comumente percorridos até a rede pelos usuários do sistema: caminhos
	- Não esquecer de considerar todas as possíveis ligações entre as ZTs e a rede;
	- Analisar sempre os dois sentidos de caminhada (partindo da ZT ou che gando à ZT);
	- 0 link gerado é uma ligação virtual à qual será atribu<mark>í</mark>da uma distâ<u>n</u> cia de caminhada (centésimos de Km), e o tempo de caminhada real(décimos de minuto).

8

Para a simulação do sistema atual e das diversas alternativas a serem analisadas no sistema de transporte coletivo proposto para a Grande Vitó ria, pretende-se adotar o modelo do URBAN TRANSPORTATION PLANNING SYSTEM UTPS'-, bateria que se compõe pelos seguintes programas:

1 - **UNET:**

Descreve o sistema de transporte coletivo através dos itinerários e  $\leq$  dos headways médios das linhas. A descrição da rede é feita em termos de linhas, nós, modos, distâncias, tempo, e Veículos/hora em cada link; i.

## 2 - **UPATH:**

Encontra o caminho mínimo para cada par de zonas de tráfego, através da árvore de caminhos mínimos (algarítmos de Moore);

#### 3 - **UPSUM:**

Lê as saídas do UPATH e imprime matrizes de tempos entre todos os pares de ZT;

## 4 - **ULOAD:**

Lê as matrizes de O/D e designa os passageiros aos caminhos mínimos, car regando a rede.

Fonte: GEIPOT

<sup>&</sup>lt;sup>1</sup>Urban Transportation Plannig System - Rede Analitica de Transportes Coletivos - Manual de Montagem

9

- 1 Codificação dos dados da linha:
	- Número de linhas:

Atribuir a cada linha uma numeração simplificada com o menor número de dígitos possível, para efeito de análise.

Empresa:

Atribuir um código de identificação para cada empresa, também a restrição de campo (dois dígitos). observando

. Modo:

Convencionar a identificação do município de origem e cada utilizando apenas os dígitos  $4, 5, 6, 7, e 8$ . (vide anexo) 1i nha,

. Headway:

Definir para cada linha o headway médio de pico da manhã, da tarde e do entre-picos, com base nos dados da **Pesquisa de Controle** Opera **cional nos Terminais (CATRACA).**

Sequência de Nós:

Definir através de uma série de Nós, o itinerário de cada linha de ônibus.

Nota: Codificar todas as linhas de cada empresa por modo, nesta or dem:

- 2 Codificação dos dados do link:
	- Nós de extremidade: Identificar o link através dos Nós de extremidade, observando o sen tido de tráfego.

#### . Modos:

Listar os municipios de origem das linhas que circulam no link em questão, ou a numeração adequada no caso de links de caminhada (vi de Anexo);

## Extensão do link:

Determinar em planta, com o auxilio do curvimetro, a extensão de ca da link, com um grau precisão de 100m;

## Velocidade:

Definir a velocidade média operacional em cada link, nos periodosde pico da manhã, da tarde e no entre-pico~com base nos dados da **Pes quisa de Velocidade e Retardamento (ônibus e tráfego em geral).** Pa ra os links de caminhada, adotar a velocidade padrão;

### . Tempo:

Estipular o tempo médio de operação do sistema, em cada link da rede, extraido da **Pesquisa de Tempo de Viagem por Trecho da Rede (ônibus e tráfego geral).** Para os links de caminhada, calcular o tempo em função da extensão e da velocidade adotada.

Nota: Codificar os links mantendo em ordem crescente os Nós de ori gem, esgotando todas as ligações de cada Nó.

1 1

A rede analítica de transporte coletivo representa um instrumento útil na simulação da operação do sistema, seja ele real ou proposto.

Isto significa que as viagens geradas segundo a matriz O/O podem ser cadas sobre as linhasde transporte coletivo (ônibus, barca) atual, poden do ainda alimentar um conjunto proposto de linhas cuja estrutura e itine rários sejam inteiramente distintos dos atuais, desde que para isso sejam fornecidos ao modelo os dados de entrada requeridos em cada uma das situa ções: ATUAL e PROPOSTA. alo

expan Depois de caracterizada através dos itinerários das linhas de ônibus dos pardmetros físicos e operacionais, a rede é carregada com base dados gerados na Pesquisa por Entrevistas Domiciliares (Matriz O/O dida para o universo da Grande Vitória). e nos

Os passageiros são alocados às diversas linhas em função do menor tempo de viagem entre a origem e o destino de seu deslocamento:

- No cálculo do tempo total de viagem são computados o tempo de caminhada da origem ao ponto de conexão coma rede, o tempo de espera no ponto de ônibus (headway médio), o tempo de percurso do trajeto, o tempo de la de transbordo, se houver, e o tempo de caminhada da rede ao destino final;
- Esses tempos são calculados para cada linha em função das extensões e das velocidades médias operacionais atribuídas a cada link da rede (inclusive os de caminhada - walk links), e dos headways atribuídos às diversas linhas de ônibus.

Finalmente a avaliação do volume de passageiros transportados em cada li nha nos horários de pico da manhã, da tarde e no entre-picos, possibilita o dimensionamento de todo o sistema através da definição de um programa de operação de cada linha ao longo do dia, gerando um melhor atendimento ao usuário, concomitantemente com uma utilização mais racional dos equipa mentos e recursos humanos envolvidos.

CONTINUAÇÃO

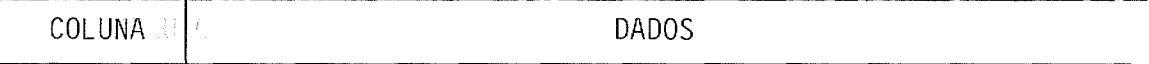

OBS: Se foi usado o tempo de viagem do LINK (37-39), não se deve usar velocidade de operação.

Nestes casos as colunas 41 a 62 são ignoradas e podem ser deixadas em branco. Se os dados de B para A não são os mesmos que de A para B, deixar a coluna 40 em branco e codificar somente os campos a seguir. Se algum dos campos a seguir for então deixado em branco é assumido que contém o mesmo valor que o correspondente de A para B. Se a ligação é de um sentido pode-se deixar em branco de 40 a 62.

41-44 Distância em Km/10 de B para A

45-47 Velocidade de pico da manhã de B para A

- 48-50 Tempo de pico da manhã de B para A
- 51-53 Velocidade de pico tarde de B para A
- 54-56 Tempo de pico da tarde de B para A
- 57-59 Velocidade fora do pico de B para A
- 72-76 Tempo fora do pico de B para A
- 73-78 Pode ser usado para identificação (estas colunas se rão ignoradas). Numerar a partir de 1.000, 2.000,  $3.000, etc...$ - - - - -----------------------------

REGRAS:

60-62-63-

- A Iniciar com o menor dos nós numerados, o qual será o centróide nº **1,** e codificar suas ligações para os números maiores.
- B Encontrar opróximo menor dos nós e codificar todas as suas ligações indo para os nós de números maiores.
- c Continuar este processo até que todas as ligações sejam codificadas. OBS: É importante seguir esta sistemática para prover testes nos códigos de todas as ligações - e desta forma o deck de cartões já está feito do sort.
- D Verificar que todas as ligações estão codificadas corretamente.
- E Verificar que todas as ligações estão codificadas somente uma vez.
- $F$  Verificar que todas as ligações têm uma distância codificada Dist. = zero é válida).
- G Obter listagem de todos os cartões já perfurados, para verificar que as informações estão codificadas nas cal. próprias.
- H Checar todas as ligações que não são de tráfego público, pois o pro gramador não detectará a ausência de um outro tipo de transporte na mesma ligação.
- I Depois de processar os dados no **UNET,** checar os nós não (listados p/ UNET) para cada rede. utilizados
- $J$  Se um período de tempo (tempo de pico manhã $\tilde{\ }$ ... etc) é especificamen te como <sup>=</sup> T no option card e o tempo ou velocidade é encontrado no cartão de ligação, então o tempo é tornado zero, em outras palavras, velocidade <sup>=</sup>
- K O sentido da ligação (A B) deve coincidir com a do movimento.
- L Os cartões de ligaçõesnão tem que estar classificados para serem pr<u>o</u> cessados pelo **UNET,** entretanto os nós classificados auxiliam na atu<u>a</u> 1i zação manwa **1.**

## 2 - **CODIFICAÇÃO DOS DADOS DAS LINHAS**

I - CARTÃO DE~DADOS DAS LINHAS

Cada linha de tráfego da rede deve ser: Codificada separadamente no car tão de dados das linhas.

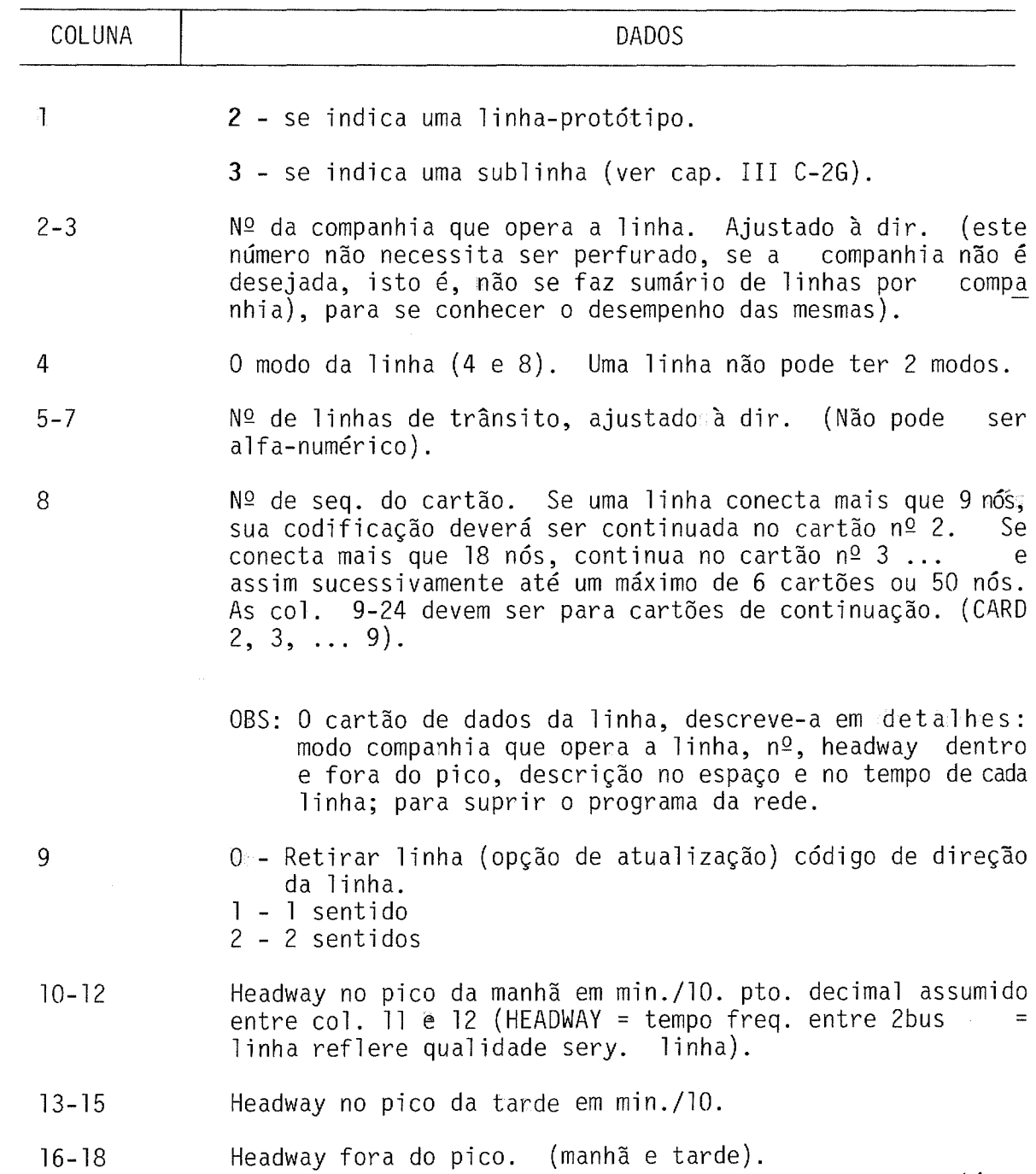

continua

# CONTINUAÇÃO

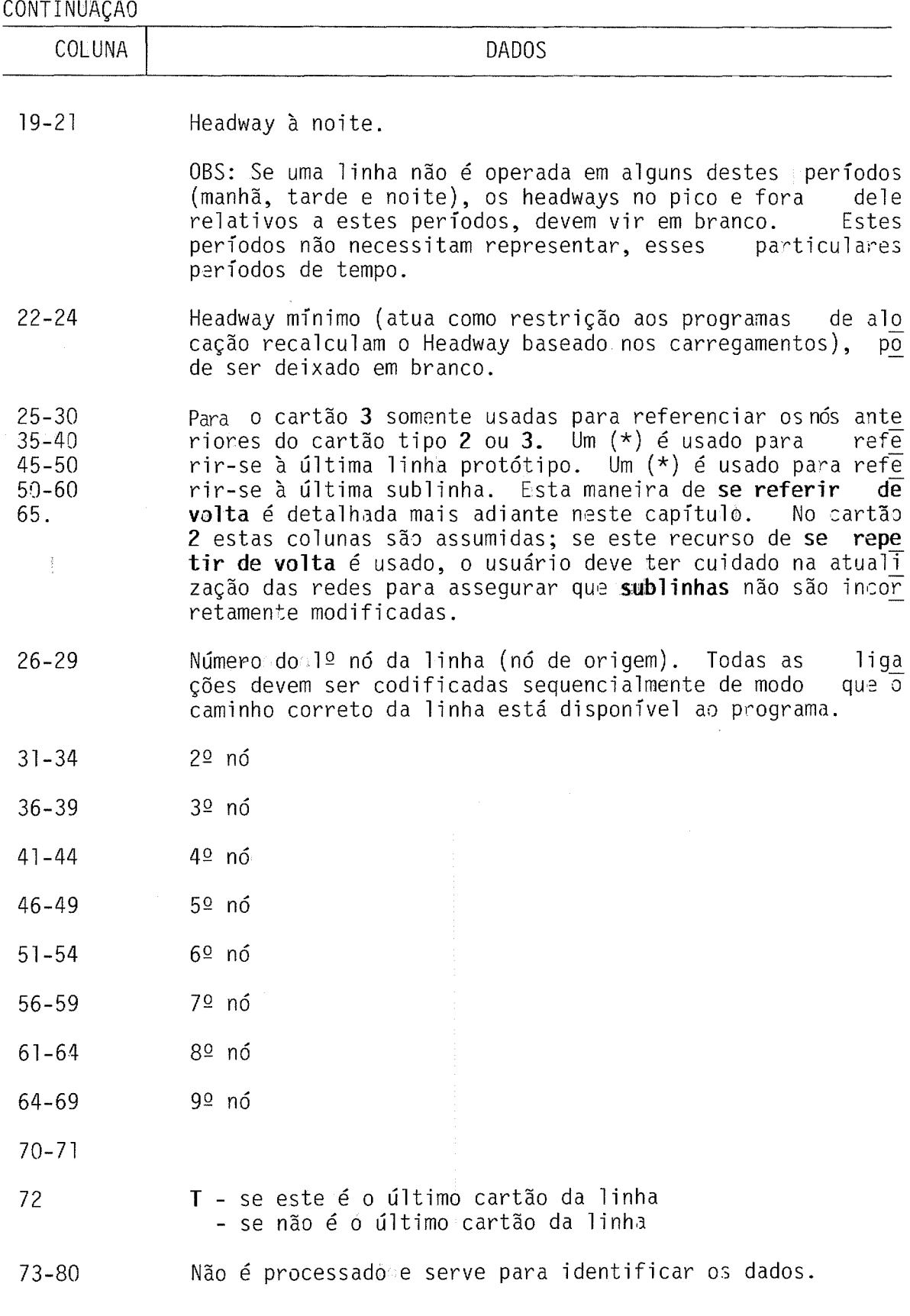

 $\hat{\mathcal{A}}$ 

6.1. LIMITAÇÕES DO MODELO - PARÂMETROS MÁXIMOS:

 $N<sup>o</sup>$  de Nós = 8.191  $N<sup>2</sup>$  de Links = 11.000 Nº de Linhas/Link/Modo = 31  $N^{\circ}$  de ZTs = 2.000  $N<sup>0</sup>$  de Nós/Linha = 50

 $\sim$ 

Nota: Linhas que ultrapassem 50 Nós recebem dois números (um para socada sentido), como se fossem duas linhas distintas.

## 6.2. TABULAÇÃO DE LINHAS

As linhas *devem* ser tabuladas tal como abaixo onde os ítens são explica dos a seguir: A - Designação da empresa de transportes B - Modo C - Origem D - Destino E - Direção F - Headway G - Tipo da Linha H - Número da linha para o computador. A - NOME DA EMPRESA DE TRANSPORTES: É o nome ou número dado pela empresa de transportes a linha. EX: Al, BS, etc.  $B^{\perp}$  - MODO: Cada modo corresponde a um código específico, daqueles citados no capí tulo 3. (Códigos: 4, 5, 6, 7, 8,). C - ORIGEM: É o ponto onde começa a linha. Em uma linha de dois sentidos não importa qual seja a origem. D - DESTINO: É o ponto onde termina a linha. Idem para linhas de dois sentidos. E - DIREÇÃO: Para direção é usado o código 1 para linhas de 1 sentido e 2 para linhas de dois sentidos. F - HEADWAY:

É a média do tempo entre duas passagens de ônibus. Depende do período

de tempo considerado.

## G - TIPO DE LINHA:

Esta coluna e a sequinte só podem ser preenchidas quando as anteriores es tiverem completas. Define-se então dois tipos de linhas: **linhas-protóti po e** sublinhas. No UNET, se duas têm um trecho em comum, a sequência de nós só precisa ser codificada uma vez e refere-se a ela na linha seguin te, economizando tempo.

Linha-protótipo são as que tem todos os seus trechos codificados de modo explicito. Sublinhas são aquelas que têm trechos em comum com a linhaprotótipo. Para efetuar esta divisão deve-se proceder da sequinte manei ra:

- lº Tomando a primeira linha da lista determinar todas as outras que têm trecho em comum com esta.
- 2º Deste grupo, obtido dessa forma, tomar a linha que tem mais trechos em comum com as outras. Esta é uma linha protótipo.
- 3º Designe todas as outras como sublinhas.
- 4º Repita o processo para a primeira linha da lista que não fazaparte do primeiro grupo e assim por diante até designar todas as linhas como protótipos ou sublinhas.

H - NÚMERO DE LINHAS NO COMPUTADOR:

Vai de 1 a 255. A primeira linha-protótipo recebe o número 1. As sub linhas subsequentes vão recebendo a numeração sequencial a partir de 2 de acordo com o tamanho do trecho que tem em comum com as outras.

## **6.3. ESPECIFICAÇÃO DOS MODOS OU TIPOS DE SERVIÇO ADOTADOS NA CARACTERIZAÇÃO DA REDE ATUAL:**

TRANSPORTE NÃO PÚBLICO

Modo 1 - Ligações a pé em terminais de transbordo ou pontos de ônibus. Modo 2 - Não existe

Modo 3 - Ligações a pé entre os centróides das ZTs e a rede.

TRANSPORTE PÚBLICO

Modo 4 - Linhas de ônibus com origem em Vitória Modo 5 - Linhas de ônibus com origem em Vila Velha Modos 6/7 - Linhas de ônibus com origem em Cariacica e Viana Modo 8 - Linhas de ônibus com origem na Serra.

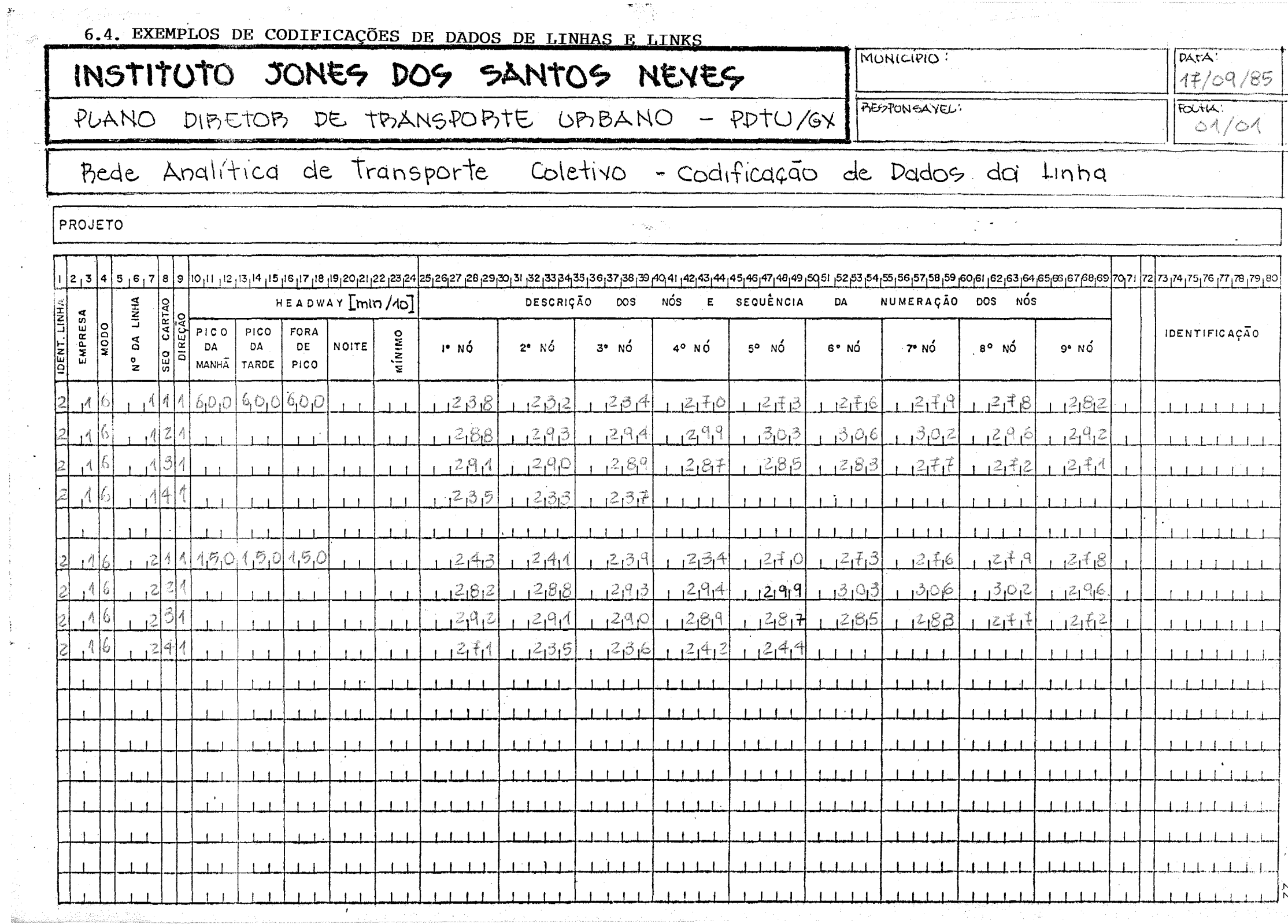

 $\begin{array}{c} \frac{1}{2} \frac{1}{2} \frac{$ 

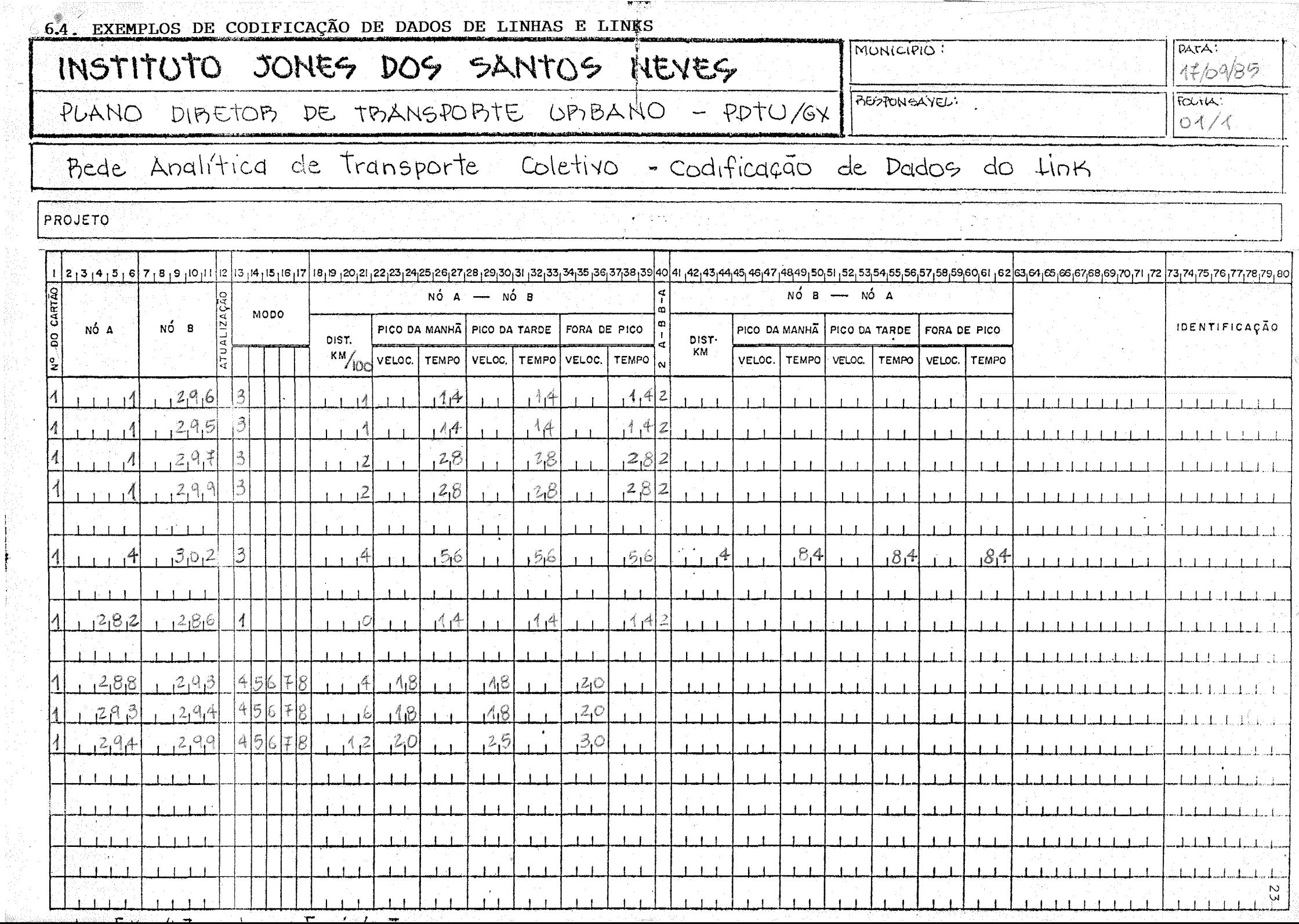

化苯磺酸 医二氯苯磺酸盐酸酯 化氯化铝酸盐酯